# *Лекция 2. ОС Android*

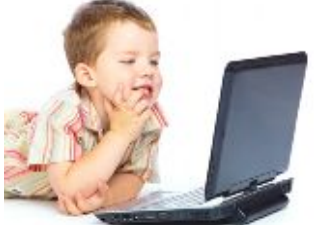

История создания. Архитектура. Особенности ядра. Java-машина Dalvik. Bionic. Обзор Java-интерфейсов прикладного программиста.

#### **2.1. История создания**

Android — операционная система для коммуникаторов, планшетных компьютеров, нетбуков и других небольших устройств, основанная на ядре Linux 2.6. Истоки возникновения операционной системы Android уходит корнями в

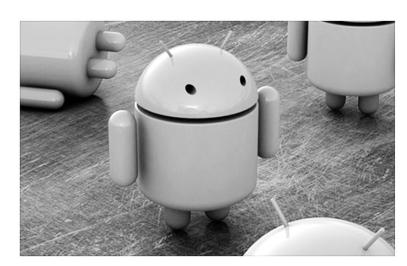

2002 год. В это время создатели корпорации Google заинтересовались набором программных разработок Э. Рубина. Первоначально проектом создания новой ОС Android для мобильных устройств занималась компания

Android Inc., которую Google приобрела в июле 2005 года.

В ноябре 2007 года состоялся долгожданный анонс системы Android. В том же году был создан альянс Open Handset Alliance, объединяющий ведущих производителей мобильных телефонов и разработчиков программных компонентов. Вошедшие в альянс компании получили доступ к исходному коду ОС Android. В 2008 году на рынке появилось первое устройство под управлением ОС Android – смартфон HTC Dream. В 2011 Google купила мобильное подразделение компании Motorola, закрепив позиции своей ОС на рынке.

Традиционно версия ОС Android, кроме номера, имеет название – английское наименование какого-либо десерта, начинающееся с очередной буквы алфавита. Рассмотрим наиболее важные этапы на пути развития Android:

· 2.0 (Eclair) ̶ новый браузер с расширенным интерфейсом, поддерживающим HTML5.0 и W3C Geolocation API. Также расширяет АРІ камеры для работы с зумом, вспышкой, цветовыми эффектами.

- 2.1 (Eclair) поддержка голосового контроля ОС. Улучшена работа почты и телефонной книги.
- $2.3$  (Gingerbread) переработанный пользовательский интерфейс, добавлена программная клавиатура, функция копирования и вставки через буфер обмена, а также поддержка соединения между устройствами.
- 3.2 (Honevcomb) оптимизация для широкого диапазона размеров экрана, в первую очередь для планшетов, новый «зум-заполнитель» экрана. возможность загрузить мультимедийные файлы непосредственно с карты памяти SD, а также расширенная поддержка API экрана.

## 2.2. ОС Linux вообще

Linux является потомком операционных систем семейства Unix, спроектированных максимально просто и лаконично. Unix, а потом и Linux всегда разрабатывались не в одной компании, а в многочисленных лабораториях и институтах по всему миру. В процессе создания и развития Linux постоянно происходил обмен знаниями, идеями, исходным кодом и потому Linux устроен не как система.  $O<sub>H</sub>$ монолитная.  $\mathbf{a}$ как компонентная изначально спроектирован таким образом, что все компоненты ОС могут разрабатываться разными люльми  $\overline{M}$ быть максимально независимыми друг от друга, что выгодно отличает его от известных коммерческих решений.

ОС Linux создавалась разработчиками для самих себя. Это объясняет удобство разработки программного обеспечения для этой платформы. Среди главных достоинств Linux можно выделить его устойчивость. При сбое и нарушении работы одной из компонент не произойдет отказа системы в целом. Кроме того, не происходит конфликтов и нестабильного поведения в случае, когда сторонние приложения приносят в систему несколько версий одних и тех же компонент. Многие дистрибутивы Linux поставляются со своим менеджером пакетов, что окончательно исключает различного рода проблемы с совместимостью и зависимостью различных модулей.

Архитектура Linux построена прозрачно и логично. Исходный код компонентов операционной системы открыт и хорошо документирован, что позволяет разработчикам принимать активное участие в улучшении качества системы. Кроме того, это облегчает понимание принципов работы используемого модуля и позволяет намного быстрее подстроиться для работы с ним.

Linux дает разработчику возможность разрабатывать стройный и логичный код, используя разнообразные выверенные временем инструменты для разработки программного обеспечения переиспользуя уже готовые решения. Специальные пакеты для компиляции и сборки программ в Linux системах позволяют не заботиться о совместимости версий различных компонентов и переносимости программ.

Разработка мобильных приложений в Linux является частным случаем кросс-платформенной разработки. При этом используется такие же инструменты, как и для разработки обычных приложений, что позволяет эффективно переиспользовать знакомство с этими инструментами.

# 2.3. Архитектура ОС Android

Если представить компонентную модель Android в виде иерархии (рис. 2.3.1), то в самом низу, в самой основе будет располагаться ядро операционной системы. Оно обеспечивает функционирование системы и отвечает за безопасность, управление памятью, энергосистемой и процессами, а также предоставляет сетевой стек и модель драйверов. Ядро также действует как уровень абстракции между аппаратным и программным обеспечением.

«Выше» ядра, как программное обеспечение промежуточного слоя, лежит набор библиотек (Libraries), предназначенный для решения типовых задач, требующих высокой эффективности. То этот уровень отвечает есть. именно  $3a$ предоставление реализованных алгоритмов для вышележащих уровней, поддержку файловых форматов, осуществление колирования и леколирования информации (в пример можно привести мультимедийные кодеки), отрисовку графики и многое другое. Библиотеки реализованы на С/С++ и скомпилированы под конкретное аппаратное обеспечение

устройства, вместе с которым они и поставляются производителем в предустановленном виде.

Перечислим некоторые из низкоуровневых библиотек:

- Manager  $\bf{B}$ Surface  $OC$ Android используется  $1_{-}$ композитный менеджер окон, наподобие Compiz (Linux), но более примитивный. Вместо того, чтобы производить рисование графики напрямую в буфер дисплея, система посылает поступающие команды рисования в закадровый буфер, где они накапливаются вместе с другими, составляя некую композицию, а потом выводятся пользователю на экран. Это позволяет системе создавать интересные бесшовные эффекты, реализовать прозрачность окон и плавные переходы.
- 2. Media Framework библиотеки, реализованные на базе PacketVideo OpenCORE. С их помощью система может осуществлять запись и воспроизведение аудио и видео статических ланных. также вывол изображений. <sub>a</sub> Поддерживаются многие популярные форматы, включая MPEG4, H.264, MP3, AAC, AMR, JPG и PNG, В булушем на смену OpenCORE должен прилти более простой фреймворк Stagefright.
- 3. SQLite легковесная и производительная реляционная СУБД, используемая в Android в качестве основного движка для работы с базами данных.
- $4 \overline{3}$ библиотеки используются лля высокооптимизированного рисования 3D-графики, при возможности используют аппаратное ускорение.  $\mathbf{u}$ реализации строятся на основе API OpenGL ES 1.0.
- 5. FreeType библиотека для работы с битовыми картами, а лля растеризации шрифтов и осушествления также операций над ними. Это высококачественный движок для шрифтов и отображения текста.
- 6. LibWebCore библиотеки известного браузерного движка WebKit, используемого также в десктопных браузерах Google Chrome *u* Apple Safari.
- 7. SGL (Skia Graphics Engine) открытый движок для работы с 2D-графикой. Графическая библиотека является продуктом Google и часто используется в других их программах.
- 8. SSL библиотеки для поддержки одноименного криптографического протокола на базе OpenSSL.
- 9. libc библиотека стандартных вызовов языка C, аналог glibc (GNU libc из Linux) для маленьких устройств. Носит название Bionic.

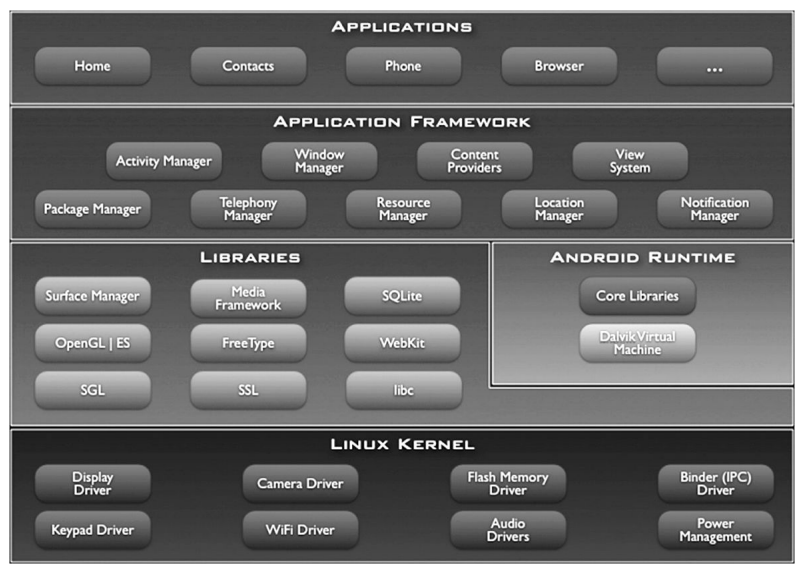

Рис. 2.3.1. Компонентная модель ОС Android

На этом же уровне располагается Android Runtime – среда выполнения прикладных программ. Ключевыми её составляющими являются набор стандартных библиотек и виртуальная машина Dalvik. Каждое приложение в ОС Android запускается в собственном экземпляре виртуальной машины Dalvik. Таким образом, все работающие процессы изолированы от операционной системы и друг от друга. Архитектура Android Runtime такова, что работа программ осуществляется строго в рамках окружения виртуальной машины. Благодаря этому осуществляется защита ядра операционной системы от возможного вреда со стороны других её составляющих. Поэтому код с ошибками или вредоносное ПО не

смогут испортить ОС Android и устройство на её базе. Такая защитная функция, наряду с выполнением программного кода, является одной из ключевых для Android Runtime.

Уровнем выше располагается Application Framework, иногда называемый уровнем каркаса приложений. Именно через каркасы приложений разработчики получают доступ к API, предоставляемым компонентами системы, лежащими ниже уровнем. Кроме того, благодаря архитектуре фреймворка, любому приложению предоставляются уже реализованные возможности других приложений, к которым разрешено получать доступ. В базовый набор сервисов и систем, лежащих в основе каждого приложения и являющихся частями фреймворка, входят:

- 1. Богатый и расширяемый набор представлений (Views), который может быть использован для создания визуальных компонентов приложений, например, списков, текстовых полей, таблиц, кнопок или даже встроенного web-браузера.
- 2. Контент-провайдеры (Content Providers), управляющие данными, которые одни приложения открывают для других, чтобы те могли их использовать для своей работы.
- 3. Менеджер ресурсов (Resource Manager), обеспечивающий доступ к ресурсам, не несущим кода, например, к строковым данным, графике, файлам и другим.
- 4. Менеджер оповещений (Notification Manager), благодаря которому все приложения могут отображать собственные уведомления для пользователя в строке состояния.
- 5. Менеджер действий (Activity Manager), который управляет жизненными циклами приложений, сохраняет данные об истории работы с действиями, а также предоставляет систему навигации по ним.
- 6. Менеджер местоположения (Location Manager), позволяющие приложениям периодически получать обновленные данные о текущем географическом положении устройства.

На вершине программного стека Android лежит уровень приложений (Applications). Сюда относится набор базовых приложений, который предустановлен на ОС Android. Например, в него входят браузер, почтовый клиент, программа для отправки

SMS, карты, календарь, менеджер контактов и многие другие. интегрированных приложений Список может меняться  $\mathbf{R}$ зависимости от модели устройства и версии Android. И помимо этого базового набора к уровню приложений относятся все прикладные приложения под платформу Android, в том числе и установленные пользователем.

Как правило, приложения под Android пишутся на языке Java, но существует возможность разрабатывать программы и на С/С++ (с помощью Native Development Kit). Экзотикой можно назвать использования Basic (с помощью Simple) и других языков. Также созлавать собственные программы можно  $\mathbf{c}$ помошью конструкторов приложений, таких как App Inventor.

## 2.4. Особенности ядра

Ядро является самой важной частью ОС Linux, и в отличие от других его частей, было перенесено в ОС Android почти полностью. Тем не менее, в процессе переноса на ядро было наложено около 250 патчей.

В ядре ОС Android было решено отказаться от средств межпроцессного взаимодействия ОС Linux и вместо них создать единый механизм, названный Binder. Binder позволяет вызывать методы одного процесса из другого процесса, передавая им аргументы и получая результат, подобно тому, как методы вызываются внутри одного процесса. Binder делает эту работу с минимальным использованием памяти.

Для обеспечения отладки на маленьких устройствах в ядро добавлен вывод отладочной информации в последовательный порт и реализована поддержка команды logcat.

Большие изменения коснулись работы с памятью. Традиционная разделяемая память Linux shmem была заменена на ashmem. Та же задача, но на уровне физической памяти, решается с помощью драйвера ртет. Добавлен специальный обработчик нехватки памяти (out of memory), названный Viking Killer, в простейшем случае он просто убивает процесс, но могут быть заданы более сложные правила.

В сетевой стек добавлены новые настройки безопасности, поддержка файловой системы для флеш-носителей YAFFS2 включена в ядро.

#### **2.5. Java-машина Dalvik**

Dalvik Virtual Machine является частью мобильной платформы Android. Это виртуальная машина, автором которой является Дэн Бронштейн. Она распространяется как свободное программное обеспечение под BSD-совместимой лицензией Apache 2.0. Во многом именно этот факт сыграл свою роль в решении Google отказаться от JME (Java Micro Edition), на которую необходимо было бы получить лицензию от Sun. Поэтому корпорация, целью которой было создание открытой операционной системы, разработало свою собственную виртуальную машину.

В отличие от большинства виртуальных машин (той же Java Virtual Machine), которые являются стек-ориентированными, Dalvik является регистр-ориентированной, что нельзя назвать стандартным решением. С другой стороны, оно очень хорошо подходит для работы на процессорах RISC-архитектуры, к которым относятся и процессоры ARM, очень широко применяемые в мобильных устройствах.

Dalvik проектировалась специально под платформу Android. Учитывался тот факт, что платформа строит все процессы как изолированные, выполняющиеся каждый в своём адресном пространстве. Виртуальная машина оптимизирована для низкого потребления памяти и работы на мобильном аппаратном обеспечении. Начиная с версии Android 2.2., Dalvik использует JIT (Just-in-Time) компиляцию. В результате этих особенностей, получилась быстрая и производительная виртуальная машина, что не может не сказываться на работе приложений в целом.

Dalvik использует собственный байт-код. При разработке приложения под Android переводятся компилятором в специальный машинно-независимый низкоуровневый код. При выполнении на платформе именно Dalvik интерпретирует и выполняет такую программу.

Кроме того, Dalvik способна переводить байт-коды Java в коды собственного формата и также исполнять их в своей виртуальной

среде. Программный код пишется на языке Java, а после компиляции все class файлы конвертируются в формат .dex (пригодный для интерпретации в Dalvik) с помощью специальной утилиты dx, входящей в состав Android SDK.

#### 2.6. Bionic

 $Bionic$ библиотека стандартных BbI3OBOB языка С. лицензией BSD (Berkeley распространяемая ПОД Software Distribution - система распространения программного обеспечения в исходных кодах, созданная для обмена опытом между учебными заведениями) и разработанная Google для Android. В bionic отсутствуют некоторые не используемые в Android функции POSIX, доступные в полной реализации glibc.

Основные отличия bionic ·

- 1. BSD лицензии: Android использует Linux ядро, которое находится под GNU General Public License (GPL), но Google пожелал изолировать приложения для Android последствий GPL. GNU libc, который обычно используется с ялром Linux нахолится пол лицензией GNU LGPL, как альтернативный uClibc.
- малые размеры: объектный код bionic намного меньше  $2^{+}$ (примерно в 2 раза), чем glibc и несколько меньше, чем uclibe.
- 3. bionic предназначена для процессоров с относительно низкими тактовыми частот
- 4. усеченная, но эффективная реализация нитей POSIX.

Рекомендуемый способ непосредственного использования и расширения bionic это использование Android Native Development Kit

# 2.7. Обзор Јауа-интерфейсов прикладного программиста

Для прикладного программиста Andoid - набор интерфейсов на языке Java. Рассмотрим, как он организован. В основе набора пакеты, входящие в стандарт языка Java, такие как java.util, java.lang, java.jo. Они есть на любой платформе, где могут быть

запущены java-приложения, и неспецифичны для Andoid. К ним примыкают расширения, которые в стандарт языка не входят, но дефакто давно являются стандартными – пакеты javax.net, javax.xml.

Также в Andoid включены менее распространенные расширения Java – пакет org.apache.http, самая солидная реализация протокола HTTP. Пакет org.json отвечает за сериализацию объектов JavaScript и поддержку технологии AJAX. Пакет org.w3c.dom обеспечивает объектную модель документа HTML, а пакет org.xml.sax – работу с XML. Такой подбор компонентов свидетельствует об ориентации на веб-разработку, веб-приложения. Одновременно использование ставших классическими библиотек облегчает перенос приложений на Android.

Наконец, самым большим и интересным является набор интерфейсов, созданных специально для Android. Рассмотрим некоторые из его пакетов.

Пакеты android.view и android.widget отвечают за графический интерфейс пользователя (GUI). Они содержат набор встроенных виджетов, таких как кнопки и поля ввода, компоновки (layout) для расположения виджетов на экране, взаимодействие виджета с пользователем. С их помощью можно создать простейшее приложение для Android.

Для работы с примитивами рисования и графическими файлами предназначен пакет android.graphics. С помощью android.animation можно создавать несложную анимацию. Начинаю с Android 3.0 стала доступна мощная и универсальная система Property Animation, в более ранних версиях анимация была либо привязана к GUI, либо просто представляла собой набор кадров.

Пакет android.opengl предоставляет движок OpenGL ES 2.0, android.gesture — поддержка управления жестами на сенсорном экране, позволяет распознавать жесты и создавать новые.

Большое количество интерфейсов предназначено для коммуникации. Пакет android.net включает стеки сетевых протоколов высокого уровня, таких как HTTP и SIP, поддержку WiFi. Пакет android.webkit – популярный движок веб-браузера, позволяет легко отображать веб-страницы в приложении. Пакеты android.bluetooth и android.nfc предоставляют стеки протоколов связи на коротких расстояниях BlueTooth.и Near Field Communication соответственно. Пакет android.telephony дает доступ к телефонной функциональности - например, информация о соте или отправка SMS. Пакет android.drm позволяет контролировать защищенный контент с помощью системы Digital Rights Management.

Для управления прикладными приложениями предназначен пакет android.app. Пакет android.os – Java-обертка для некоторых системных библиотек, например, для Binder. Пакет android.hardware позволяет обращаться к камере и датчикам, а пакет android.location предоставляет информации о географических координатах устройства, в т. ч. с помощью датчика GPS.

Пакет android.media отвечает за кодирование звуковых и видео потоков, для маленьких устройств это до сих пор вычислительно сложная задача, требующая качественной оптимизации. Пакет android.database предоставляет доступ к базам данных, включая SQLite.

## **Список литературы**

1. OC Android.

[http://en.wikipedia.org/wiki/Android\\_\(operating\\_system\)](http://en.wikipedia.org/wiki/Android_(operating_system))

- 2. What is Android. [http://developer.android.com/guide/basics/what-is](http://developer.android.com/guide/basics/what-is-android.html)android.html
- 3. Android APIs. <http://developer.android.com/reference/packages.html>
- 4. Android Kernel Features. [http://elinux.org/Android\\_Kernel\\_Features](http://elinux.org/Android_Kernel_Features)
- 5. Гриффитс А. GCC. Настольная книга пользователей, программистов и системных администраторов. – М.,  $2004. - 624$  c.